# Download free Blackberry flip user guide (2023)

a comprehensive user guide to samsung galaxy z flip the galaxy z flip is a stunning device there s no other way to put it when you see it in person the mirror purple color will take your breath away it s reflective and a giant fingerprint magnet the phone itself features sleek lines and near perfect symmetry unlike the galaxy fold there is no large ugly notch on the inside screen there s also a single front facing camera atop the screen which is in the middle of the phone and is perfect for google duo video calls around the whole screen there is a raised bezel that prevents the screen from hitting itself when you fold over as well as preventing dust and dirt from getting beneath the screen this book is a detailed in depth guide that will help you to maximize your samsung galaxy z flip experience it has actionable tips tricks and hacks it contains specific step by step instructions that are well organized and easy to read here is a preview of what you will learn how to set up your device transfer data from an old device side key settings customize your home screen digital wellbeing and parental controls navigate the camera screen how to configure shooting mode download apps how to create and use folders samsung health samsung blockchain keystore visibility enhancements interaction and dexterity turn the z flip fingerprint sensor into a scroll wheel take a selfie with the power button master the itty bitty external display how to use the flex mode how to turn your frontal screen into a selfie camera how to use bixby vision and so much more scroll up and click the buy now with 1 click button to get your copy now the samsung galaxy z flip is the epitome of a revolutionary design to fit perfectly in your hand pocket or purse it is an incredible smartphone in a completely new style the unique shape of the galaxy z flip blends perfectly with a design that s impossible not to notice but to fully enjoy all the features of this wonderful phone you must use it properly and this quide is aimed to help you with that thomas cooper has prepared an ultimate user guide to using this phone correctly he has described in detail all of the features that this phone supports so that you will get complete instructions that will be understandable for both children and seniors these full instructions cover such topics as setting up your phone navigation explanation full screen customization secure ways to lock your phone camera possibilities apps installation internet use possibilities of unique samsung features and apps nfc feature audio enhancement proper device maintenance and much more this way everyone will be able to adjust customize and fully use this one of a kind phone do not hesitate place an order to get started INCOMPLETE TO THE STATE OF THE STATE OF THE quide dive deep into features like a tech ninja discover secret settings like a treasure hunter and master the fold like a pro this ain t your average manual it s your ticket to unlocking creativity maximizing performance and dominating entertainment get ready to snap epic pics videos from unique angles multitask like a boss with split screen magic immerse yourself in games never before possible ask your built in assistant like a mind reader enjoy crystal clear sound that moves with you ready to unlock the true power of your foldable phone grab this guide and prepare to be amazed the unofficial official guide to the raspberry pi complete with creator insight raspberry pi user guide 3rdedition contains everything you need to know to get up and running with raspberry pi this book is the go to guide for noobs who want to dive right in this updated third edition covers the model b raspberry pi and its software additional usb ports and changes to the gpio including new information on arduino and minecraft on the pi you ll find clear step by step instruction for everything from software installation and configuration to customizing your raspberry pi with capability expanding add ons learn the basic linux sysadmin and flexible programming languages that allow you to make your pi into whatever you want it to be the raspberry pi was created by the uk non profit raspberry pi foundation to help get kids interested in programming affordable portable and utterly adorable the pi exceeded all expectations introducing millions of people to programming since its creation the raspberry pi user guide 3rd edition helps you and your pi get acquainted with clear instruction in easy to understand language install software configure and connect your raspberry pi to other devices master basic linux system admin to better understand nomenclature and conventions write basic productivity and multimedia programs in scratch and python extend capabilities with add ons like gertboard arduino and more the raspberry pi has become a full fledged phenomenon popular with tinkerers hackers experimenters and inventors if you want to get started but aren t sure where to begin raspberry pi user guide 3rd edition contains everything you need michael swanson s online discussions with literally thousands of nexstar owners made it clear that there was a desperate need for a book such as this one that provides a complete detailed guide to buying using and maintaining nexstar telescopes although this book is highly comprehensive it is suitable for beginners there is a chapter on astronomy basics and experts alike celestron s nexstar telescopes were introduced in 1999 beginning with their first computer controlled go to model a 5 inch more models appeared in quick succession and celestron s new range made it one of the two dominant manufacturers of affordable go to telescopes hello congratulations for your new acquisition of the galaxy device welcome to the new samsung galaxy z flip 4 user guide simplified for mommies and daddies samsung has released the latest and most powerful galaxy z flip device the samsung galaxy z flip 4 the features of this device are as mouth watering as ever only better the samsung galaxy z flip 4 is a flagship device that comes with lots and lots of exciting features which i tried to simplify into this manual for easy reading for everyone most especially our mommies and daddies even big aunties who may find the device difficult to operate don t worry this guide is a complete guide and it s written to navigate users step by step through every features in the device are you excited already get a copy the emulation user's guide has everything you need

to know about getting started with computer console and arcade emulation on the apple macintosh computer and pc this guide includes the history of emulation on the internet and covers some of the legalities involving emulation of these systems the official fedora 12 user guide is focused on the end user looking to accomplish standard desktop computer user tasks such as browsing the web reading and sending email and doing office productivity work the fedora user guide is focused on the end user looking to accomplish standard desktop computer user tasks such as browsing the web reading and sending email and doing office productivity work leonard s durable tome seriously the cover is rubber is stuffed with so many tips about surviving in the wild you ll be able to leave your smartphone behind entertainment weekly best new books this easy introduction to outdoor life will ensure that even a novice won t get lost in the woods while finding an activity he loves to do in the great outdoors whether it s hiking a 14er or camping on ice with 400 strategies for engaging in the outdoors and expert tips and tricks the great outdoors a user's guide makes mother nature easier to understand than ever before brendan leonard writer filmmaker and outdoor adventurer shows the reader how rewarding it can be to live life away from the computer and get outside from mountain climbing to skiing sledding and sailing leonard shows that you don't need to be a risk taker to enjoy the outdoors and if the reader does find himself at the point of man vs nature leonard shares survival skills from how to bandage a wound and read a topographical map to how to drive on sand and remove a tick from your skin all organized thematically and written in short takeaway entries with helpful line drawings bound in a uniquely rugged and waterproof pvc cover material the great outdoors a user's guide is a friendly way into the outdoor lifestyle whether you're looking to dabble or go all in arnold arnold is an advanced cross platform rendering library or api used by a number of prominent organizations in film television and animation including sony pictures imageworks it was developed as a photo realistic physically based ray tracing alternative to traditional scanline based rendering software for cg animation arnold uses cutting edge algorithms that make the most effective use of your computer's hardware resources memory disk space multiple processor cores and simd sse units the arnold architecture was designed to easily adapt to existing pipelines it is built on top of a pluggable node system users can extend and customize the system by writing new shaders cameras filters and output driver nodes as well as procedural geometry custom ray types and user defined geometric data the primary goal of the arnold architecture is to provide a complete solution as a primary renderer for animation and visual effects however arnold can also be used as a ray server for traditional scanline renderers a tool for baking procedural generation of lighting data lightmaps for videogames an interactive rendering and relighting tool there s nothing like teamwork for making progress on a project but sharing information and building on each other s successes can be challenging when your team is scattered across the miles microsoft s sharepoint helps teams and organizations close the distance with sharepoint groups construct web sites specifically for collaboration sites where individuals can capture and share ideas and work together on documents tasks contacts and events it s the next best thing to being in the room together unfortunately much of the documentation for sharepoint is written to help system administrators get it up and running which often leaves end users in the dark the sharepoint user's guide takes another approach this guick and easy guide shows you what you need to know to start using sharepoint effectively and how to get the most from it you ll learn how to create sites that your organization can use to work together or independently from an end user's point of view now even beginners can learn how to access sites that are already set up create new sites personalize sites use the document and picture libraries for adding and editing content add discussion boards and surveys to a site enhance security you ll learn how you can receive alerts to tell you when existing documents and information have been changed or when new information or documents have been added you can even share select information with partners or customers outside your organization no one that uses sharepoint collaboration services can afford to be without this handy book the sharepoint user's guide is designed to help you find answers guickly explaining key concepts and major points in straightforward language with sharepoint any team or organization can overcome geographic or time zone challenges and the sharepoint user's quide will show them how this book offers a comprehensive introductory quide to choosing and using a series lxd55 or lxd75 computer controlled goto telescope containing a wealth of useful information for both beginners and more advanced practical amateur astronomers the manufacturer's manuals are not nearly detailed enough to be of real help to beginners no other book offers advanced techniques for more experienced lxd series users since the internet speeds went above the 500kbps mark the number of things people can do with their interconnected devices skyrocketed automated homes connected cars and internet enabled tvs the latter is what threatens to revolutionize the entertainment world as we know it do away with cable tv and abolish the need for expensive blue ray players even though smart tys are so lucrative most people find them either too costly or limiting the alternative would be going for a tv with an hdmi port a usb port and purchasing a dongle to bring in the power of internet tv chromecast is one of the best and cheapest such tools in the market gett ng started w th fus on 360 learn how autodesk fusion 360 can help you bring your designs to life what is fusion 360 fusion 360 is a cloud based cad cam cae tool for collaborative product development fusion 360 combines fast and easy organic modeling with precise solid modeling to help you create manufacturable designs watch this short video to learn about what you can achieve with fusion 360 where your fusion 360 data is stored all fusion 360 design data is stored in the cloud you can securely access your fusion 360 data from anywhere you can also use group projects to control who else can access your design data and collaborate with you tip if you do not have internet access you can still use fusion 360 in offline mode learn how to work in offline mode learn more about design data management in fusion 360 design strategies where fusion 360 fits in the design process fusion 360 connects your entire product development process in a single cloud based platform for mac and pc explore and refine the form of your design with the sculpting modeling and generative design tools since your fusion 360 designs are stored and shared with your team in the cloud

you can iterate on your design ideas in real time which increases team productivity you can optimize and validate your design with assemblies joint and motion studies and simulations then communicate your design through photorealistic renderings and animations this book serves as a comprehensive guide for using a nexstar evolution mount with wifi skyportal control walking the reader through the process for aligning and operating the system from a tablet or smartphone the next generation go to mount from celestron this is compatible not only with the nextstar evolution but also with older mounts it is the ideal resource for anyone who owns or is thinking of owning a next ar evolution telescope or adapting their existing celestron mount pros and cons of the system are thoroughly covered with a critical depth that addresses any possible question by users beginning with a brief history of go to telescopes and the genesis of this still new technology the author covers every aspect of the newly expanding capability in observing this includes the associated sky portal smartphone and tablet application the transition from the original nexstar goto system to the new skyportal system the use of the sky portal application with its sky safari 4 basic software and celestron wifi adaptations and discussions on the use of skyportal application using the celestron adapter on older celestron mounts comments and recommendations for equipment enable the reader to successfully use and appreciate the new wifi capability without becoming overwhelmed extensively illustrated using actual screenshots from the program interface this is the only guide to the nextstar skyportal an observer will need learn how supplements can reverse symptoms of hepatitis and improve your health examines the inner tools with which people shape their lives preface hello everyone in this book we have reviewed all of the autodesk vred 2021 in detail in our book we will start with preparing scenes with vred and learn about animating thinking preparing materials using light and camera as well as navigating vred scenes with xr mr vr and ar devices now let's look at the topics in our book in order user interface vred basics animation assets autodesk vred app cameras collaboration geometry lights materials media opengl materials reference optimize preferences python documentation references rendering scene graph scene interaction sceneplates simple ui textures truelight materials reference uvs variants xr mr vr and setup serdar hakan düzgÖren autodesk expert elite autodesk offical member autodesk int moderator autodesk consultant do you want to learn how to navigate your new iphone 13 iphone 13 mini iphone 13 pro and iphone 13 pro max would you want to learn about every exciting new feature on the new iphone with hacks tips and tricks then this iphone 13 pro max 5g user guide book is perfect for you the iphone 13 smartphone models are unarguably one the best smartphones in the market today with a great deal of exceptional capabilities and first class features this book encompasses all you need to know about the iphone 13 iphone 13 mini iphone 13 pro iphone 13 pro max its accessories and more this book goes beyond the technical know how of your iphone to quide you through new iphone 13 devices and ios 15 operating system in this quide you will learn about the fine features of the iphone 13 iphone 13 mini iphone 13 pro and iphone 13 pro max discover how to use your new phone to its fullest potential find out everything you need to know about the new ios 15 learn how to setup your new iphone learn how to transfer contents from a previous iphone a mac or an android smartphone discover all you need to know about the iphone 13 pro camera and how to navigate it and so much more this book is your go to guide for a comprehensive overview on how to use the new iphone 13 devices order your copy now and start navigating through your phone like a pro whether you want to catch up on the latest streaming ty drama stay in touch with friends and family on social media have a portable mobile device to keep up with your work or stay current this guide will show you how beyond its competitors samsung s galaxy s22 ultra features advanced hardware and software technology it has features for almost everyone including but not limited to webpages accessing emails ereader navigational system music and video players camera and other unique tools such as the bixby assistant and the innovative spen this manual was written to be your go to guide for learning how to use this device seamlessly you will learn the following from the guide set up and use your new tablet connect to email video chat and explore social media migrate from an old device to the samsung galaxy a22 ultra access many hidden functions introduce you to the samsung function bixby click the buy now button you ll be glad you did it the samsung galaxy s22 ultra is a feature rich android tablet that is ideal for both work and play with a fast and intelligent camera a powerful processor and an outstanding design it can be used as a smartphone or minicomputer to handle the demands of your life when used properly this unofficial guide was created to assist you in making the most of everything the samsung galaxy s22 ultra has to offer whether you want to catch up on the latest streaming tv drama stay in touch with friends and family on social media have a portable mobile device to keep up with your work or stay current this quide will show you how beyond its competitors samsung s galaxy s22 ultra features advanced hardware and software technology it has features for almost everyone including but not limited to webpages accessing emails ereader navigational system music and video players camera and other unique tools such as the bixby assistant and the innovative spen another area where the phone excels is the camera with its innovative wide angle lens you can now capture important moments in your life in very clear crisp detail because of the redesigned aperture lens you can now document your travels by taking photos that you can share on instagram facebook and other social media platforms another area where the phone excels is the camera with its innovative wide angle lens you can now capture important moments in your life in very clear crisp detail because of the redesigned aperture lens you can now document your travels by taking photos that you can share on instagram facebook and other social media platforms this manual was written to be your go to guide for learning how to use this device seamlessly you will learn the following from the guide set up and use your new tablet connect to email video chat and explore social media migrate from an old device to the samsung galaxy a22 ultra access many hidden functions introduce you to the samsung function bixby scroll up to the top right corner and click the orange buy now with 1 click button you ll be glad you did it translator johnn bryan publisher tektime this reissued third edition of a user's quide to view camera introduces photographers to large format cameras covering their use with both film and

digital capture readers will learn the anatomy of cameras with a separately adjustable back or front the proper techniques for using view cameras and how to take care of large format cameras all through straightforward and practical instruction and abundant visual examples this latest edition features practical approaches to mastering lenses shutters accessories and the ever important maintenance of your view camera tips for both simple operation and advanced control of the camera including film holders bellows and tripods and film handling and development a section on digital equipment offering updates on the nearly 200 year long history of the view camera the gopro hero 11 is a high capability action camera it s a handy gadget that can be carried about easily and stored away easily because of its modest size the camera has wi fi and bluetooth connectivity built in in allowing you to wirelessly transfer and edit your footage with ease wherever you go you may begin recording by just saying gopro start recording instead of touching the camera built inside the body of the gopro hero 11 camera is a 3 inch touchscreen with gps functionality there is a new and better microphone and the device is digitally stabilized the camera can withstand depths of up to 10 feet of water and it comes with a high quality wrist strap that can also be fastened to the straps of a backpack or bag handles the price of the gopro hero 11 camera is reasonable making it available to consumers of varying means much consideration went into the inclusion of gopro s 4k at 60fps 12 megapixel primary lens with a 5 megapixel aperture lens and built in wi fi and bluetooth for connecting to mobile devices through the company s mobile app the camera offers voice control a 360 degree recording arc and electronic image stabilization the brand new gopro hero 11 has a ton of useful improvements over previous models the camera can record in 4k resolution has a beautiful display on the front and is waterproof without a cover the gopro hero 11 black has a lcd screen on the front this version is a significant improvement over previous ones since it allows you to see what you re capturing as well as make adjustments to the settings and view the footage on your mobile device in the adventuring community gopro gear has been a staple for a long time because of its durability and versatility many athletes will be relieved to learn that the black edition of the hero 11 has the same enhanced features that have made prior models so well liked the gopro hero 11 black is a popular camera that produces high quality stills and movies it has a touchscreen display and takes good photos even in low light the gopro hero 11 black is a high definition action camera with a touch screen interface it s capable of shooting 4k video and 12mp still images the camera also has improved image stabilization features reducing the effects of camera shake introduction this chart user significant guide is an introduction to the federal aviation administration significant guide is an introduction to the federal aviation administration significant guide is an introduction to the federal aviation administration significant guide is an introduction to the federal aviation administration significant guide is an introduction to the federal aviation administration significant guide is an introduction to the federal aviation administration significant guide is an introduction to the federal aviation administration significant guide is an introduction to the federal aviation administration significant guide guide aeronautical charts and publications it is useful to new pilots as a learning aid and to experienced pilots as a quick reference quide the faa is the source for all data and information utilized in the publishing of aeronautical charts through authorized publishers for each stage of visual flight rules vfr and instrument flight rules ifr air navigation including training planning and departures enroute for low and high altitudes approaches and taxiing charts are you new to the world of technology or did you just convert from an android device to an iphone 14 have you recently purchased an iphone 14 model and wish to learn how to operate it then continue reading because you we just found the perfect book to address your current dilemma this book is the ideal resource for those new to technology or who have recently switched from an android device to the new iphone 14 in this easy to follow user guide you ll find all the essential information regarding your iphone 14 models and how to operate them without difficulty in addition you will discover the differences between the iphone 14 models and how you can easily set them up you will also discover everything there is to know about the new features of your iphone 14 models including what they are and how they operate inside this manual you will discover everything about the iphone 14 plus pro and pro max how to troubleshoot common issues in jphone 14 plus pro and pro max how to set up your jphone 14 plus pro and pro max how to backup your iphone 14 data and restore files how to improve siri and dictation on your iphone 14 how to recover your lost iphone 14 in case it ever gets stolen terminologies all iphone 14 users should know and lots more this book will show you how to get the most out of your new phone and offer troubleshooting tips to help you when things go wrong it also includes apps for various skills like cooking and languages plus many other cool features if you want to learn all mentioned topics related to iphone 14 pro max grab this informational guide you will be a full expert in using iphone start to depth this book is a perfect guide for all of model of ipad tablets such as ipad 2 ipad 6th generation ipad 7th generation ipad 4th generation ipad air 2 ipad pro 12 9 inch ipad pro 9 7 inch ipad pro 10 5 inch ipad pro 11 inch ipad air 3rd generation ipad mini and many more model to be made with exclusive features this book is regularly updated and it includes the basic setup wizard information and several other tips and tricks to maximize your ipad devices in this book you will find step by step instructions including how to fix common ipad pro and other model problems in simple and clear terms the information presented in this book is targeted at kids teens adolescents and adults who are probably a beginner or dummies seniors or experts with the use of ipad tablets in a more easy to understand steps this 3rd edition of the simplified manual for kids and adult by dale brave book is suitable for kids teens adolescents and adults this book de mystifies the jargon of webcams and computer processing and provides detailed hints and tips for imaging the sun moon and planets with a webcam it demonstrates how inexpensive tools are revolutionizing imaging in amateur astronomy anyone with a modest telescope and a webcam can now obtain jaw dropping lunar and planetary images to rival those taken with mid range astronomical ccd cameras costing thousands of dollars a glance through the images in this book shows just what spectacular results can be achieved by using a webcam with your telescope your scientific results will be sought by professional astronomers this book is about how to design the most complex types of digital circuit boards used inside servers routers and other equipment from high level system architecture down to the low level signal integrity concepts it explains common structures and subsystems that can be expanded into new designs in different markets the book is targeted at all levels of hardware engineers there are shorter lower level introductions to every topic while the book also takes the reader all they way to the most complex and most advanced

**2023-03-18** becoming your own banker

# Samsung Galaxy Z Flip User Guide 2020-03-04

a comprehensive user guide to samsung galaxy z flipthe galaxy z flip is a stunning device there s no other way to put it when you see it in person the mirror purple color will take your breath away it s reflective and a giant fingerprint magnet the phone itself features sleek lines and near perfect symmetry unlike the galaxy fold there is no large ugly notch on the inside screen there s also a single front facing camera atop the screen which is in the middle of the phone and is perfect for google duo video calls around the whole screen there is a raised bezel that prevents the screen from hitting itself when you fold over as well as preventing dust and dirt from getting beneath the screen this book is a detailed in depth guide that will help you to maximize your samsung galaxy z flip experience it has actionable tips tricks and hacks it contains specific step by step instructions that are well organized and easy to read here is a preview of what you will learn how to set up your device transfer data from an old device side key settings customize your home screen digital wellbeing and parental controls navigate the camera screen how to configure shooting mode download apps how to create and use folders samsung health samsung blockchain keystore visibility enhancements interaction and dexterity turn the z flip fingerprint sensor into a scroll wheel take a selfie with the power button master the itty bitty external display how to use the flex mode how to turn your frontal screen into a selfie camera how to use bixby vision and so much more scroll up and click the buy now with 1 click button to get your copy now

# Samsung Galaxy Z Flip User Manual 2021-06-29

the samsung galaxy z flip is the epitome of a revolutionary design to fit perfectly in your hand pocket or purse it is an incredible smartphone in a completely new style the unique shape of the galaxy z flip blends perfectly with a design that s impossible not to notice but to fully enjoy all the features of this wonderful phone you must use it properly and this guide is aimed to help you with that thomas cooper has prepared an ultimate user guide to using this phone correctly he has described in detail all of the features that this phone supports so that you will get complete instructions that will be understandable for both children and seniors these full instructions cover such topics as setting up your phone navigation explanation full screen customization secure ways to lock your phone camera possibilities apps installation internet use possibilities of unique samsung features and apps nfc feature audio enhancement proper device maintenance and much more this way everyone will be able to adjust customize and fully use this one of a kind phone do not hesitate place an order to get started

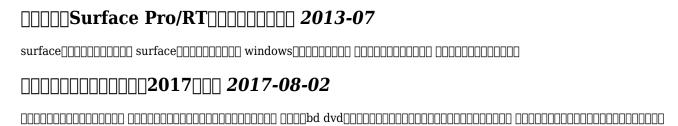

# Samsung Galaxy Z Flip 5 User Guide 2024-02-15

conquer the fold your guide to phone mastery unleash the hidden potential of your foldable samsung galaxy z flip 5 with this ultimate guide dive deep into features like a tech ninja discover secret settings like a treasure hunter and master the fold like a pro this ain t your average manual it s your ticket to unlocking creativity maximizing performance and dominating entertainment get ready to snap epic pics videos from unique angles multitask like a boss with split screen magic immerse yourself in games never before possible ask your built in assistant like a mind reader enjoy crystal clear sound that moves with you ready to unlock the true power of your foldable phone grab this guide and prepare to be amazed

# Raspberry Pi User Guide 2014-08-25

the unofficial official guide to the raspberry pi complete with creator insight raspberry pi user guide 3rdedition contains everything you need to know to get up and running with raspberry pi this book is the go to guide for noobs who want to dive right in this updated third edition covers the model b raspberry pi and its software additional usb ports and changes to the gpio including new information on arduino and minecraft on the pi you ll find clear step by step instruction for everything from software installation and configuration to customizing your raspberry pi with capability expanding add ons learn the basic linux sysadmin and flexible programming languages that allow you to make your pi into whatever you want it to be the raspberry pi was created by the uk non profit raspberry pi foundation to help get kids interested in programming affordable portable and utterly adorable the pi exceeded all expectations introducing millions of people to programming since its creation the raspberry pi user guide 3rd edition helps you and your pi get acquainted with clear instruction in easy to understand language install software configure and connect your raspberry pi to other devices master basic linux system admin to better understand nomenclature and conventions write basic productivity and multimedia programs in scratch and python extend capabilities with add ons like gertboard arduino and more the raspberry pi has become a full fledged phenomenon popular with tinkerers hackers experimenters and inventors if you want to get started but aren t sure where to begin raspberry pi user guide 3rd edition contains everything you need

## User's Guide to UGRS 1998

michael swanson s online discussions with literally thousands of nexstar owners made it clear that there was a desperate need for a book such as this one that provides a complete detailed guide to buying using and maintaining nexstar telescopes although this book is highly comprehensive it is suitable for beginners there is a chapter on astronomy basics and experts alike celestron s nexstar telescopes were introduced in 1999 beginning with their first computer controlled go to model a 5 inch more models appeared in quick succession and celestron s new range made it one of the two dominant manufacturers of affordable go to telescopes

## The NexStar User's Guide 2012-12-06

hello congratulations for your new acquisition of the galaxy device welcome to the new samsung galaxy z flip 4 user guide simplified for mommies and daddies samsung has released the latest and most powerful galaxy z flip device the samsung galaxy z flip 4 the features of this device are as mouth watering as ever only better the samsung galaxy z flip 4 is a flagship device that comes with lots and lots of exciting features which i tried to simplify into this manual for easy reading for everyone most especially our mommies and daddies even big aunties who may find the device difficult to operate don t worry this guide is a complete guide and it s written to navigate users step by step through every features in the device are you excited already get a copy

# **Understanding the New Samsung Galaxy Z Flip 4** 2022-08-08

the emulation user's guide has everything you need to know about getting started with computer console and arcade emulation on the apple macintosh computer and pc this guide includes the history of emulation on the internet and covers some of the legalities involving emulation of these systems

## The Emulation User's Guide 2008-08-29

the official fedora 12 user guide is focused on the end user looking to accomplish standard desktop computer user tasks such as browsing the web reading and sending email and doing office productivity work

# User Guide [to Energy Information Administration Issuances]. 2003

the fedora user guide is focused on the end user looking to accomplish standard desktop computer user tasks such as browsing the web reading and sending email and doing office productivity work

## ENVI User's Guide 2009-12

leonard s durable tome seriously the cover is rubber is stuffed with so many tips about surviving in the wild you ll be able to leave your smartphone behind entertainment weekly best new books this easy introduction to outdoor life will ensure that even a novice won t get lost in the woods while finding an activity he loves to do in the great outdoors whether it s hiking a 14er or camping on ice with 400 strategies for engaging in the outdoors and expert tips and tricks the great outdoors a user s guide makes mother nature easier to understand than ever before brendan leonard writer filmmaker and outdoor adventurer shows the reader how rewarding it can be to live life away from the computer and get outside from mountain climbing to skiing sledding and sailing leonard shows that you don t need to be a risk taker to enjoy the outdoors and if the reader does find himself at the point of man vs nature leonard shares survival skills from how to bandage a wound and read a topographical map to how to drive on sand and remove a tick from your skin all organized thematically and written in short takeaway entries with helpful line drawings bound in a uniquely rugged and waterproof pvc cover material the great outdoors a user s guide is a friendly way into the outdoor lifestyle whether you re looking to dabble or go all in

## **Fedora 12 User Guide 2009-07**

arnold arnold is an advanced cross platform rendering library or api used by a number of prominent organizations in film television and animation including sony pictures imageworks it was developed as a photo realistic physically based ray tracing alternative to traditional scanline based rendering software for cg animation arnold uses cutting edge algorithms that make the most effective use of your computer s hardware resources memory disk space multiple processor cores and simd sse units the arnold architecture was designed to easily adapt to existing pipelines it is built on top of a pluggable node system users can extend and customize the system by writing new shaders cameras filters and output driver nodes as well as procedural geometry custom ray types and user defined geometric data the primary goal of the arnold architecture is to provide a complete solution as a primary renderer for animation and visual effects however arnold can also be used as a ray server for traditional scanline renderers a tool for baking procedural generation of lighting data lightmaps for videogames an interactive rendering and relighting tool

#### Fedora 11 User Guide 2017-04-04

there s nothing like teamwork for making progress on a project but sharing information and building on each other s successes can be challenging when your team is scattered across the miles microsoft s sharepoint helps teams and organizations close the distance with sharepoint groups construct web sites specifically for collaboration sites where individuals can capture and share ideas and work together on documents tasks contacts and events it s the next best thing to being in the room together unfortunately much of the documentation for sharepoint is written to help system administrators get it up and running which often leaves end users in the dark the sharepoint user s guide takes another approach this quick and easy guide shows you what you need to know to start using sharepoint effectively and how to get the most from it you ll learn how to create sites that your organization can use to work together or independently from an end user s point of view now even beginners can learn how to access sites that are already set up create new sites personalize sites use the document and picture libraries for adding and editing content add discussion boards and surveys to a site enhance security you ll learn how you can receive alerts to tell you when existing documents and information have been changed or when new information or documents have been added you can even share select information with partners or customers outside your organization no one that uses sharepoint collaboration services can afford to be without this handy book the sharepoint user s guide is designed to help you find answers quickly explaining key concepts and major points in straightforward language with sharepoint any team or organization can overcome geographic or time zone challenges and the sharepoint user s guide will show them how

# The Great Outdoors: A User's Guide 2006

this book offers a comprehensive introductory guide to choosing and using a series lxd55 or lxd75 computer controlled goto telescope containing a wealth of useful information for both beginners and more advanced practical amateur astronomers the manufacturer's manuals are not nearly detailed enough to be of real help to beginners no other book offers advanced techniques for more experienced lxd series users

# Autodesk Arnold Render User Guide for MAYA 2005-03-08

since the internet speeds went above the 500kbps mark the number of things people can do with their interconnected devices skyrocketed automated homes connected cars and internet enabled tvs the latter is what threatens to revolutionize the entertainment world as we know it do away with cable tv and abolish the need for expensive blue ray players even though smart tvs are so lucrative most people find them either too costly or limiting the alternative would be going for a tv with an hdmi port a usb port and purchasing a dongle to bring in the power of internet tv chromecast is one of the best and cheapest such tools in the market

## Aeronautical Chart User's Guide 2010-04-28

gett ng started w th fus on 360 learn how autodesk fusion 360 can help you bring your designs to life what is fusion 360 fusion 360 is a cloud based cad cam cae tool for collaborative product development fusion 360 combines fast and easy organic modeling with precise solid modeling to help you create manufacturable designs watch this short video to learn about what you can achieve with fusion 360 where your fusion 360 data is stored all fusion 360 design data is stored in the cloud you can securely access your fusion 360 data from anywhere you can also use group projects to control who else can access your design data and collaborate with you tip if you do not have internet access you can still use fusion 360 in offline mode learn how to work in offline mode learn more about design data management in fusion 360 design strategies where fusion 360 fits in the design process fusion 360 connects your entire product development process in a single cloud based platform for mac and pc explore and refine the form of your design with the sculpting modeling and generative design tools since your fusion 360 designs are stored and shared with your team in the cloud you can iterate on your design ideas in real time which increases team productivity you can optimize and validate your design with assemblies joint and motion studies and simulations then communicate your design through photorealistic renderings and animations

#### SharePoint User's Guide 2015-05-13

this book serves as a comprehensive guide for using a nexstar evolution mount with wifi skyportal control walking the reader through the process for aligning and operating the system from a tablet or smartphone the next generation go to mount from celestron this is compatible not only with the nextstar evolution but also with older mounts it is the ideal resource for anyone who owns or is thinking of owning a nexstar evolution telescope or adapting their existing celestron mount pros and cons of the system are thoroughly covered with a critical depth that addresses any possible question by users beginning with a brief history of go to telescopes and the genesis of this still new technology the author covers every aspect of the newly expanding capability in observing this includes the associated sky portal smartphone and tablet application the transition from the original nexstar goto system to the new skyportal system the use of the sky portal application with its sky safari 4 basic software and celestron wifi adaptations and discussions on the use of skyportal application using the celestron adapter on older celestron mounts comments and recommendations for equipment enable the reader to successfully use and appreciate the new wifi capability without becoming overwhelmed extensively illustrated using actual screenshots from the program interface this is the only guide to the nextstar skyportal an observer will need

# A User's Guide to the Meade LXD55 and LXD75 Telescopes 2016-05-26

learn how supplements can reverse symptoms of hepatitis and improve your health

## **Chromecast Device User Guide 2005**

examines the inner tools with which people shape their lives

## Autodesk Fusion 360 User Guide 2012

preface hello everyone in this book we have reviewed all of the autodesk vred 2021 in detail in our book we will start with preparing scenes with vred and learn about animating thinking preparing materials using light and camera as well as navigating vred scenes with xr mr vr and ar devices now let s look at the topics in our book in order user interface vred basics animation assets autodesk vred app cameras collaboration geometry lights materials media opengl materials reference optimize preferences python documentation references rendering scene graph scene interaction sceneplates simple ui textures truelight materials reference uvs variants xr mr vr and setup serdar hakan dÜzgÖren autodesk expert elite autodesk offical member autodesk int moderator autodesk consultant

# The NexStar Evolution and SkyPortal User's Guide 2021-09-30

do you want to learn how to navigate your new iphone 13 iphone 13 mini iphone 13 pro and iphone 13 pro max would you want to learn about every exciting new feature on the new iphone with hacks tips and tricks then this iphone 13 pro max 5g user guide book is perfect for you the iphone 13 smartphone models are unarguably one the best smartphones in the market today with a great deal of exceptional capabilities and first class features this book encompasses all you need to know about the iphone 13 iphone 13 mini iphone 13 pro iphone 13 pro max its accessories and more this book goes beyond the technical know how of your iphone to guide you through new iphone 13 devices and ios 15 operating system in this guide you will learn about the fine features of the iphone 13 iphone 13 mini iphone 13 pro and iphone 13 pro max discover how to use your new phone to its fullest potential find out everything you need to know about the new ios 15 learn how to setup your new iphone learn how to transfer contents from a previous iphone a mac or an android smartphone discover all you need to know about the iphone 13 pro camera and how to navigate it and so much more this book is your go to guide for a comprehensive overview on how to use the new iphone 13 devices order your copy now and start navigating through your phone like a pro

# User's Guide to Treating Hepatitis Naturally 2008

whether you want to catch up on the latest streaming to drama stay in touch with friends and family on social media have a portable mobile device to keep up with your work or stay current this guide will show you how beyond its competitors samsung s galaxy s22 ultra features advanced hardware and software technology it has features for almost everyone including but not limited to webpages accessing emails ereader navigational system music and video players camera and other unique tools such as the bixby assistant and the innovative spen this manual was written to be your go to guide for learning how to use this device seamlessly you will learn the following from the guide set up and use your new tablet connect to email video chat and explore social media migrate from an old device to the samsung galaxy a22 ultra access many hidden functions introduce you to the samsung function bixby click the buy now button you ll be glad you did it the samsung galaxy s22 ultra is a feature rich android tablet that is ideal for both work and play with a fast and intelligent camera a powerful processor and an outstanding design it can be used as a smartphone or minicomputer to handle the demands of your life when used properly this unofficial quide was created to assist you in making the most of everything the samsung galaxy s22 ultra has to offer whether you want to catch up on the latest streaming tv drama stay in touch with friends and family on social media have a portable mobile device to keep up with your work or stay current this guide will show you how beyond its competitors samsung s galaxy s22 ultra features advanced hardware and software technology it has features for almost everyone including but not limited to webpages accessing emails ereader navigational system music and video players camera and other unique tools such as the bixby assistant and the innovative s pen another area where the phone excels is the camera with its innovative wide angle lens you can now capture important moments in your life in very clear crisp detail because of the redesigned aperture lens you can now document your travels by taking photos that you can share on instagram facebook and other social media platforms another area where the phone excels is the camera with its innovative wide angle lens you can now capture important moments in your life in very clear crisp detail because of the redesigned aperture lens you can now document your travels by taking photos that you can share on instagram facebook and other social media platforms this manual was written to be your go to guide for learning how to use this device seamlessly you will learn the following from the guide set up and use your new tablet connect to email video chat and explore social media migrate from an old device to the samsung galaxy a22 ultra access many hidden functions introduce you to the samsung function bixby scroll up to the top right corner and click the orange buy now with 1 click button you ll be glad you did it translator johnn bryan publisher tektime

# The User's Guide to Being Human 2022-04-08

this reissued third edition of a user's guide to view camera introduces photographers to large format cameras covering their use with both film and digital capture readers will learn the anatomy of cameras with a separately adjustable back or front the proper techniques for using view cameras and how to take care of large format cameras all through straightforward and practical instruction and abundant visual examples this latest edition features practical approaches to mastering lenses shutters accessories and the ever important maintenance of your view camera tips for both simple operation and advanced control of the camera including film holders bellows and tripods and film handling and development a section on digital equipment offering updates on the nearly 200 year long history of the view camera

## Autodesk Vred 2021 User Guide 2015-10-16

the gopro hero 11 is a high capability action camera it s a handy gadget that can be carried about easily and stored away easily because of its modest size the camera has wi fi and bluetooth connectivity built in in allowing you to wirelessly transfer and edit your footage with ease wherever you go you may begin recording by just saying gopro start recording instead of touching the camera built inside the body of the gopro hero 11 camera is a 3 inch touchscreen with gps functionality there is a new and better microphone and the device is digitally stabilized the camera can withstand depths of up to 10 feet of water and it comes with a high quality wrist strap that can also be fastened to the straps of a backpack or bag handles the price of the gopro hero 11 camera is reasonable making it available to consumers of varying means much consideration went into the inclusion of gopro s 4k at 60fps 12 megapixel primary lens with a 5 megapixel aperture lens and built in wi fi and bluetooth for connecting to mobile devices through the company s mobile app the camera offers voice control a 360 degree recording arc and electronic image stabilization the brand new gopro hero 11 has a ton of useful improvements over previous models the camera can record in 4k resolution has a beautiful display on the front and is waterproof without a cover the gopro hero 11 black has a lcd screen on the front this version is a significant improvement over previous ones since it allows you to see what you re capturing as well as make adjustments to the settings and view the footage on your mobile device in the adventuring community gopro gear has been a staple for a long time because of its durability and versatility many athletes will be relieved to learn that the black edition of the hero 11 has the same enhanced features that have made prior models so well liked the gopro hero 11 black is a high definition action camera with a touch screen interface it s capable of shooting 4k video and 12mp still images the camera also has improved image

# iPhone 13 Pro Max 5G User Guide 2023-03-07

introduction this chart user's guide is an introduction to the federal aviation administration's faa aeronautical charts and publications it is useful to new pilots as a learning aid and to experienced pilots as a quick reference guide the faa is the source for all data and information utilized in the publishing of aeronautical charts through authorized publishers for each stage of visual flight rules vfr and instrument flight rules ifr air navigation including training planning and departures enroute for low and high altitudes approaches and taxiing charts

# A User's Guide to Fencing & Decking Materials 2017-10-12

are you new to the world of technology or did you just convert from an android device to an iphone 14 have you recently purchased an iphone 14 model and wish to learn how to operate it then continue reading because you ve just found the perfect book to address your current dilemma this book is the ideal resource for those new to technology or who have recently switched from an android device to the new iphone 14 in this easy to follow user guide you ll find all the essential information regarding your iphone 14 models and how to operate them without difficulty in addition you will discover the differences between the iphone 14 models and how you can easily set them up you will also discover everything there is to know about the new features of your iphone 14 models including what they are and how they operate inside this manual you will discover everything about the iphone 14 plus pro and pro max how to troubleshoot common issues in iphone 14 plus pro and pro max how to set up your iphone 14 plus pro and pro max how to backup your iphone 14 data and restore files how to improve siri and dictation on your iphone 14 how to recover your lost iphone 14 in case it ever gets stolen terminologies all iphone 14 users should know and lots more this book will show you how to get the most out of your new phone and offer

troubleshooting tips to help you when things go wrong it also includes apps for various skills like cooking and languages plus many other cool features if you want to learn all mentioned topics related to iphone 14 pro max grab this informational guide you will be a full expert in using iphone start to depth

# FAA Aeronautical Chart User's Guide 2019-12-14

this book is a perfect guide for all of model of ipad tablets such as ipad 2 ipad 6th generation ipad 7th generation ipad 4th generation ipad air 12 ipad pro 12 9 inch ipad pro 9 7 inch ipad pro 10 5 inch ipad pro 11 inch ipad air 3rd generation ipad mini and many more model to be made with exclusive features this book is regularly updated and it includes the basic setup wizard information and several other tips and tricks to maximize your ipad devices in this book you will find step by step instructions including how to fix common ipad pro and other model problems in simple and clear terms the information presented in this book is targeted at kids teens adolescents and adults who are probably a beginner or dummies seniors or experts with the use of ipad tablets in a more easy to understand steps this 3rd edition of the simplified manual for kids and adult by dale brave book is suitable for kids teens adolescents and adults

# Samsung galaxy s22 ultra user guide for beginners 2002

this book de mystifies the jargon of webcams and computer processing and provides detailed hints and tips for imaging the sun moon and planets with a webcam it demonstrates how inexpensive tools are revolutionizing imaging in amateur astronomy anyone with a modest telescope and a webcam can now obtain jaw dropping lunar and planetary images to rival those taken with mid range astronomical ccd cameras costing thousands of dollars a glance through the images in this book shows just what spectacular results can be achieved by using a webcam with your telescope your scientific results will be sought by professional astronomers

## A User's Guide to the View Camera 2006-08-03

this book is about how to design the most complex types of digital circuit boards used inside servers routers and other equipment from high level system architecture down to the low level signal integrity concepts it explains common structures and subsystems that can be expanded into new designs in different markets the book is targeted at all levels of hardware engineers there are shorter lower level introductions to every topic while the book also takes the reader all they way to the most complex and most advanced topics of digital circuit design layout design analysis and hardware architecture

# GoPro Hero 11 Black: The Essential Guide. An Easy User Guide Whether You're An Expert Or Beginner 2024-05-09

# FAA Aeronautical Chart User's Guide - Effective 12 October 2017 1995

the covid 19 pandemic has impacted all aspects of human existence including the education sector the pandemic has triggered a paradigm shift in the future of education and thus the current practices must transition to the new normal for better or for worse the practices and technologies used within learning environments must drastically change in the aftermath of the covid 19 pandemic policies and procedures for the implementation of safe and healthy educational environments post covid 19 perspectives discusses the policies and procedures used in the implementation of safe and healthy educational environments both during and after the covid 19 pandemic it shares the best practices and presents the opportunity to learn from educator experiences in the time of crisis covering topics such as digital accessibility healthy educational environments and social emotional development this book is essential for educators in both k 12 and higher education settings researchers education administrators policymakers pre service teachers and academicians

<u>Iphone 14 User Guide: The Most Updated Guide to Understand the Power of Your Iphone 14 (Learn How to Use Your Iphone With This Easy and Intuitive Guide for Senior Beginners Users)</u> 2022-01-26

iPad Pro: The 2020 Ultimate User Guide For all iPad Mini, iPad Air, iPad Pro and iOS 13 Owners The Simplified Manual for Kids and Adult (3rd Edition) 2022-02-18

Aeronautical Chart User's Guide

Lunar and Planetary Webcam User's Guide

**Complex Digital Hardware Design** 

**Electronics Workbench - User's Guide** 

Policies and Procedures for the Implementation of Safe and Healthy Educational Environments: Post-COVID-19 Perspectives

- download fhsst biology joomlaxe .pdf
- glencoe precalculus student edition mcgraw hill (Download Only)
- supplementary examination question paper 2014 com (Download Only)
- extreme prejudice the terrifying story of the patriot act and the cover ups of 9 11 and iraq (Read Only)
- marinenet leading marines answers Copy
- slash the autobiography .pdf
- ocr past papers (PDF)
- electrical engineer cv template free downloadable (2023)
- rns manual Full PDF
- chapter v logos forums [PDF]
- soul eater vol 15 .pdf
- aga core 2 june 2014 (2023)
- targum isaiah 53 and the new testament concept of atonement (Download Only)
- ottimizzazione combinatoria teoria e algoritmi [PDF]
- strategic customer service managing the customer experience to increase positive word of mouth build loyalty and maximize profits (PDF)
- paper towns john green .pdf
- games of strategy third edition unsolved (Download Only)
- sharepoint 2010 user guide (Read Only)
- il vangelo di maria maddalena restituito dal libro del tempo (PDF)
- revolutionary wealth how it will be created and how it will change our lives (Download Only)
- economics grade 11 essays paper 2 [PDF]
- the politics of land reform in africa from communal tenure to free markets (2023)
- alter ego b1 answer Full PDF
- general split air conditioner service manual (Read Only)
- autocad 2017 for architectural design .pdf
- reluctant warrior a marines true story of duty and heroism in vietnam Copy
- becoming your own banker Full PDF